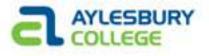

## INTRODUCTION

- Website development is one of the most highly sought after and well paid careers in the IT sector
- Average job wage: £40,000
- Can include Programming, Graphics, Database.
- This unit will focus on Client Side web development

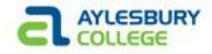

### **ASSESSMENT**

- 1 piece of coursework 100% of the marks
- Present and demonstrate in class
- A 6 page website around a topic of your choice
- Must use HTML, CSS and JavaScript
- Must separate content, style and functionality
- Wireframes, consistent look, range of HTML elements, external stylesheet useful functionality
- 1,000 word report evaluating website

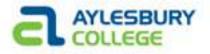

#### **SUBJECT AREAS**

- CLIENT SIDE WEB DEVELOPMENT
- JAVASCRIPT
- CORE TECHNOLOGIES (HTML, CSS, DOM)
- CONTEMPORARY WEB (HTML5, CSS3, SVG, jQUERY)
- Aim: Acquire knowledge and skills required for client side web development

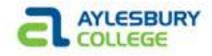

#### HOW PEOPLE ACCESS THE WEB

- Browsers e.g. Firefox, Chrome, IE, Opera
- Web Server this is where the website is stored
- Devices e.g. Mobile Phone, Tablet, Laptop
- Screen Readers commonly used where a user has a visual impairment

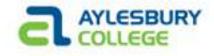

#### **HOW WEBSITES ARE CREATED**

- Smaller website are likely to use just HTML and CSS
- Larger websites can use CMS, Blogging tools and e-commerce software
- Even larger websites can use PHP, ASP.NET, Java or Ruby to improve user experience

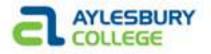

#### **CLIENT V SERVER SIDE**

- Client side is code that executes on the clients machine e.g. HTML, CSS, JavaScript
- Server side is code that is executed on the server (where the website is hosted) – eg PHP, ASP

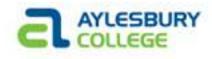

# **CLIENT SIDE SCRIPTING**

interpretted (e.g. if JavaScript)

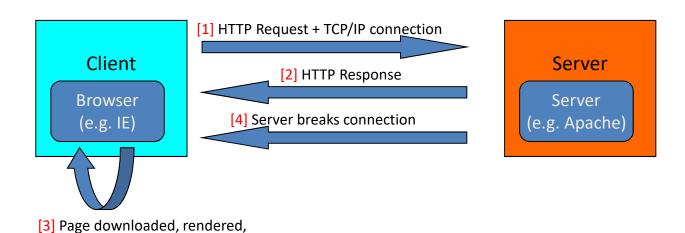

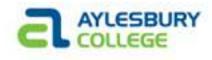

# **SERVER SIDE SCRIPT**

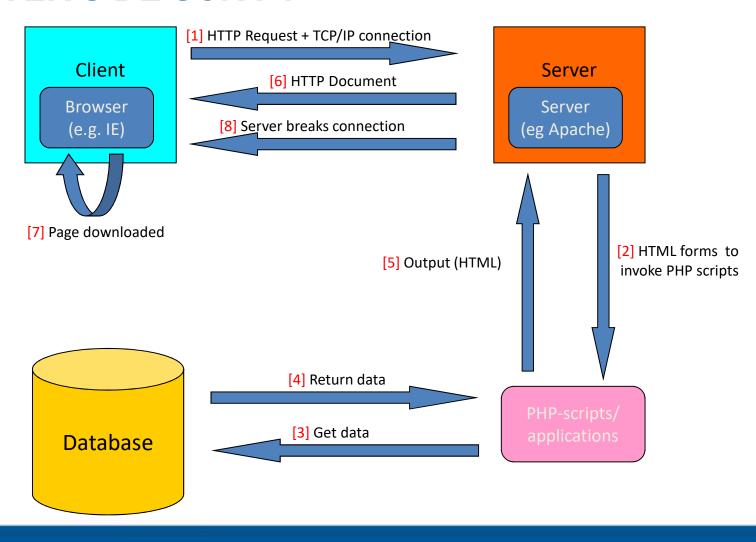

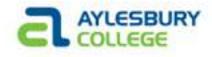

## **REMEMBER**

- HTML = Structure, Content
- CSS = Presentation, Style
- JavaScript = Behaviour, Functionality